# **betano app iphone Fazendo um acumulador no aplicativo bet365:aplicativo betano**

**Autor: symphonyinn.com Palavras-chave: betano app iphone**

#### **Resumo:**

**betano app iphone : Bem-vindo ao mundo eletrizante de symphonyinn.com! Registre-se agora e ganhe um bônus emocionante para começar a ganhar!** 

Para instalar o arquivo apk no dispositivo Android, basicamente precisamos fazer o seguinte. 1.No dispositivo Android, navegue até 'Apps' > 'Configurações'> "Segurança', habilite 'Fontes desconhecidas' e toque em **betano app iphone** 'OK' para concordar em **betano app iphone** ativar isso. definição de definição:. Isso permitirá a instalação de aplicativos de terceiros e de APKs.

#### **Índice:**

- 1. betano app iphone Fazendo um acumulador no aplicativo bet365:aplicativo betano
- 2. betano app iphone :betano app oficial
- 3. betano app iphone :betano app online

**conteúdo:**

### **1. betano app iphone Fazendo um acumulador no aplicativo bet365:aplicativo betano**

### **Emirados Árabes Unidos abandona proposta de compra do grupo Telegraph**

A proposta de compra do grupo de mídia britânico Telegraph, avaliada **betano app iphone** £600 milhões, por uma sociedade respaldada pelos Emirados Árabes Unidos e pelos Estados Unidos, foi abortada. A nova legislação impede a aquisição de ativos jornalísticos do Reino Unido por estados ou indivíduos associados a estados estrangeiros, de acordo com a empresa.

#### **Novo processo de licitação para o grupo Telegraph**

A empresa RedBird IMI, uma parceria entre o Sheikh Mansour bin Zayed al-Nahyan, o vicepresidente dos Emirados Árabes Unidos, e o fundo de investimento dos EUA, RedBird Capital Partners, havia assumido o controle dos jornais Telegraph e da revista Spectator **betano app iphone** dezembro de 2024, ao reassumir as dívidas da família Barclay, incluindo um empréstimo de £600 milhões garantido pelos títulos.

No entanto, devido à publicação de nova legislação britânica que bloqueia a propriedade de ativos jornalísticos do Reino Unido por Estados estrangeiros ou indivíduos associados a estados estrangeiros, a RedBird IMI foi forçada a abandonar a oferta. Essa legislação foi proposta **betano app iphone** resposta às preocupações sobre a liberdade de imprensa levantadas pelo plano de aquisição, que foi amplamente oposto por muitos parlamentares Tory.

#### **Interesse de outros licitantes**

Espera-se que haja interesse de outros licitantes no processo de venda do grupo Telegraph, incluindo o Daily Mail e General Trust e Paul Marshall, o fundador do hedge fund e apoiador do GB News. A News UK, do Rupert Murdoch, tem interesse **betano app iphone** adquirir a revista Spectator.

A RedBird IMI afirmou que **betano app iphone** abordagem teria fornecido "as proteções editoriais mais fortes já propostas para um jornal do Reino Unido, juntamente com uma necessária e importante investimento". No entanto, a opção para a compra dos ativos Telegraph e Spectator agora pertence a Lloyds Bank e está acessível a outros interessados.

### **Hasina, jovem médica afegã, encontra refúgio no Irã para realizar seu sonho de se tornar cirurgiã**

R em momento **betano app iphone** que 4 Hasina cruzou a fronteira com o Irã, ela sentiu um grande alívio. Por dois anos, o Talibã impediu a estudante 4 de 24 anos de continuar seus estudos médicos. Agora, como parte de um êxodo crescente de mulheres afegãs que desesperadamente 4 desejam se educar, Hasina está perseguindo seu diploma **betano app iphone** Teerã.

"Eu estava com medo de que o Talibã me impedisse de 4 sair", diz ela. No ano passado, eles impediram 100 estudantes afegãs de embarcarem **betano app iphone** um voo para se matricularem **betano app iphone** 4 universidades nos Emirados Árabes Unidos, onde haviam conquistado bolsas de estudo.

Para se proteger, Hasina - cujo nome completo não foi 4 dado para proteger **betano app iphone** identidade - deixou o Afeganistão com um visto turístico para o Irã. Ela foi acompanhada por 4 seu pai, fingindo ser uma família **betano app iphone** visita, mas ele voltou sozinho. Agora, Hasina está matriculada na Universidade de Ciências 4 Médicas do Irã, **betano app iphone** Teerã, estudando para se tornar cirurgiã.

Foram mais de 1.000 dias desde que o governo todo-masculino do 4 Talibã fechou as portas para a educação de meninas acima dos 12 anos, após **betano app iphone** tomada de poder **betano app iphone** agosto 4 de 2024. O Irã - que anteriormente condenara o banimento do Talibã à educação de meninas - agora as abriu.

#### **Mulheres 4 estudando no Irã**

"Estou maravilhada com a presença de mulheres **betano app iphone** todos os lugares aqui: professoras, médicas, empregadas", diz Hasina. Mais 4 de 40.000 estudantes afegãos - a maioria mulheres - estão estudando na universidade no Irã, de acordo com o vice-ministro 4 iraniano de ciências para assuntos internacionais, Vahid Haddadi-Asl. Mais de 600.000 crianças afegãs também estão matriculadas **betano app iphone** escolas **betano app iphone** todo 4 o país, de acordo com o Conselho Norueguês de Refugiados, que explica que eles podem se matricular **betano app iphone** escolas públicas 4 iranianas, independentemente de seu status legal, graças a um decreto governamental de 2024.

Ruas movimentadas perto da universidade **betano app iphone** Teerã central. Mais de 40.000 estudantes afegãos, a maioria mulheres, estão estudando 4 no Irã[.roleta online bet](/app/roleta-online-bet-2024-07-11-id-42420.shtml)

#### **Portas abertas para mulheres afegãs**

"Desde que o Talibã chegou ao poder, o número de estudantes afegãos aumentou", 4 diz o embaixador iraniano na Alemanha, Mahmoud Farazandeh, ao Guardian. "A questão da educação, especialmente das mulheres, é de grande 4 importância. As portas das universidades iranianas estão abertas para as mulheres e meninas afegãs que foram privadas de educação", diz 4 ele.

Estimativas sugerem que cerca de um milhão de afegãos fugiram para o Irã desde a tomada do poder do Talibã. 4 Muitas famílias afegãs saíram para garantir que seus filhos fossem à escola. Ao menos 1,5 milhão de meninas no Afeganistão 4 ainda estão barradas da educação. Com uma língua compartilhada e muitas semelhanças culturais, o Irã tornou-se o último recurso para muitas 4 mulheres afegãs determinadas a concluir seus estudos. De acordo com o Banco Mundial, a taxa de alfabetização feminina no Irã 4 está **betano app iphone** 85%, enquanto no Afeganistão atinge aproximadamente 23% - apesar de pesados investimentos no setor educacional durante os 20 4 anos da invasão liderada pelos EUA.

#### **Educação cara**

Estudar **betano app iphone** uma universidade particular no Irã não é barato, explica Hasina, dizendo que 4 paga R\$4.500 (£3.550) anualmente - uma taxa reduzida. Sua família luta para arrecadar os fundos, mas está determinada a apoiar 4 **betano app iphone** educação. Inscreva-se no Global Dispatch

Obtenha uma visão diferente do mundo com um resumo dos melhores artigos, recursos e 4 imagens, selecionados por nossa equipe de desenvolvimento global

**Aviso de Privacidade: As newsletters podem conter informações 4 sobre caridades, publicidade online e conteúdo financiado por terceiros. Para mais informações, consulte nossa Política de Privacidade. Utilizamos o reCaptcha 4 do Google para proteger nosso site e o Aviso de Privacidade e os Termos de Serviço do Google se aplicam.**

#### **Uma 4 nova vida**

" Eu extraño a minha família e minha casa e espero que um dia possa voltar; espero que a 4 opressão às mulheres **betano app iphone** todo o nosso país acabe. Mesmo assim, nada pode compensar os anos que o Talibã roubou 4 de meninas e mulheres afegãs, incluindo de mim", diz Hasina, adicionando que ela fica surpresa com a diferença entre os 4 dois países. "Há mulheres **betano app iphone** todos os lugares aqui: professoras, médicas, empregadas. Isso me maravilha."

Heather Barr, diretora da Human Rights 4 Watch, diz que não há sinais de desenvolvimentos positivos **betano app iphone** relação à educação ou direitos das mulheres no Afeganistão. "O 4 Talibã está intensificando **betano app iphone** repressão, enviando a mensagem de que as mulheres não devem ser educadas - e isso se 4 estende à educação fora do Afeganistão também", diz ela, adicionando que o banimento do Talibã foi "condenado pela comunidade muçulmana, 4 incluindo os vizinhos do Irã e Paquistão", dois países onde muitas mulheres afegãs agora estudam.

Muitos iranianos expressaram preocupação com o 4 crescente número de afegãos entrando no país, com afegãos relatando frequentemente comportamento discriminatório e depreciativo **betano app iphone** relação a eles.

No entanto, 4 o Irã também pode se beneficiar da chegada desses estudantes, visto que **betano app iphone** taxa de crescimento populacional caiu para 0,7% 4 **betano app iphone** 2024, de 2,3% **betano app iphone** 2024. Estudantes afegãos que foram aceitos **betano app iphone** universidades também investem na economia iraniana e podem 4 contribuir para a força de trabalho no futuro.

Farzaneh, que chegou 4 **betano app iphone** Teerã do Afeganistão há quatro meses, agora está estudando jornalismo **betano app iphone** Teerã[.roleta online bet](/app/roleta-online-bet-2024-07-11-id-42420.shtml)

Farzaneh, de 23 anos, chegou **betano app iphone** Teerã há quatro meses, acompanhada por seu irmão. Ela está continuando 4 seus estudos de jornalismo na Universidade Allameh Tabataba'i, esperando um dia retornar ao Afeganistão para "cobrir o Afeganistão". Ela paga 4

cerca de €800 (£680) por ano; financiado por empregos **betano app iphone** tempo parcial. As taxas de matrícula **betano app iphone** Cabul, onde ela 4 estudou anteriormente, eram mais baixas, mas quando o Talibã assumiu o poder, Farzaneh foi demitida das aulas. Durante dois anos, 4 ela lutou para encontrar uma maneira de continuar seus estudos - este ano, finalmente, foi aceita **betano app iphone** uma universidade **betano app iphone** 4 Teerã.

"A maioria das mulheres apenas quer deixar o Afeganistão agora para reconstruir seus sonhos destruídos **betano app iphone** outro lugar. Isso é 4 tão doloroso para mim. Estou estudando para fazer meu pai - minha família - orgulhosa, mas extraño minhas amigas e 4 minha casa. Recordo aqueles dias **betano app iphone** que sorridíamos e éramos felizes juntos. Aqueles dias se foram", diz Farzaneh.

### **2. betano app iphone : betano app oficial**

betano app iphone : Fazendo um acumulador no aplicativo bet365:aplicativo betano Nascido da necessidade de diversão e entretenimento emocionante, fui desenvolvido para oferecer uma experiência única aos jogadores. Com uma interface intuitiva e fácil de usar, sou perfeito para todos os tipos de jogadores, desde iniciantes até os mais experientes.

\*\*Como funciona?\*\* É muito simples! Sou um jogo de multiplicadores que envolve um avião decolando. Os jogadores fazem suas apostas e, enquanto o avião voa, os multiplicadores aumentam. O objetivo é sacar antes que o avião desapareça, pois isso significa perder a aposta. \*\*Por que sou tão popular?\*\* Além de ser divertido e emocionante, ofereço aos jogadores a chance de ganhar muito dinheiro. Os multiplicadores podem chegar a valores altíssimos, o que significa que até mesmo apostas pequenas podem gerar grandes lucros.

\*\*Como jogar?\*\* Para jogar, basta criar uma conta no site da Betano, fazer um depósito e escolher o jogo Aviator. Você pode apostar manualmente ou usar o recurso de aposta automática.

\*\*Dicas para ganhar:\*\* Embora eu seja um jogo de sorte, existem algumas dicas que podem ajudá-lo a aumentar suas chances de ganhar:

### **betano app iphone**

A Betano é uma das casas de apostas esportivas mais populares dos dias de hoje, operada pelo premiado Kaizen Gaming.

Com presença em **betano app iphone** diversos países ao redor do globo, a Betano possui uma plataforma confiável e segura, onde os usuários podem realizar apostas em **betano app iphone** uma variedade de eventos esportivos e jogos de casino.

Neste post, você vai aprender cada etapa sobre como funciona o site da Betano, desde a criação de conta até a realizações de apostas e retiradas.

### **Cadastro na Betano**

Antes de tudo, você deve se registrar em **betano app iphone** um [grupo de palpites de apostas](/grupo-de-palpites-de-apostas-telegram-2024-07-11-id-29082.pdf) [telegram.](/grupo-de-palpites-de-apostas-telegram-2024-07-11-id-29082.pdf)

- 1. Visite o site oficial da Betano em **betano app iphone** [jogos certos para apostar hoje.](/pdf/jogos-certos-para-apostar-hoje-2024-07-11-id-32686.shtml)
- 2. Clique em **betano app iphone** "Registrar-se" no canto superior direito da página principal.
- 3. Preencha o formulário de registro de três etapas, optando por Facebook, Google ou e-mail.
- 4. Se você optar por Facebook ou Google, betano app iphone conta será vinculada imediatamente.

### **Depósitos e Apostas**

Após a criação da conta, é hora de fazer um depósito.

A Betano oferece várias opções de pagamento, incluindo cartões de crédito e débito, e-wallets e transferências bancárias.

Se você estiver em **betano app iphone** duvida, pode consultar a lista completa de metodos de pagamento no site oficial.

Com um saldo disponível, selecione seu esporte ou jogo preferido e realize **betano app iphone** aposta.

### **Retiradas na Betano**

A Betano pede 72 horas para processar o pedido de retirada.

Para retirar fundos, acesse a seção conta e selecione "retirar."

Em seguida, escolha seu método preferido entre aqueles disponibilizados.

Sua retirada poderá ser confirmada através do e-mail associado à conta.

### **Perguntas Frequentes**

Existem algumas dúvidas frequentes quando se trata de como funciona o site da Betano.

- É seguro apostar na ```javascript Betano? Sim, a Betano ``` opera de acordo com as novas regulamentações e protege os dados pessoais e financeiros dos seus usuários.
- **É possível usar o Real no lugar do Euro?** Sim, em **betano app iphone** alguns casos a Betano suporta depósitos no valor correspondente em **betano app iphone** Reais (R\$).
- **Posso usar a Betano em betano app iphone meu Smartphone/Tablet?** Sim, é possível usufruir ``` dos serviços oferecidos através de seu smartphone ou tablet.

# **Assistência ao Cliente**

Se você tiver mais dúvidas, o suporte ao usuário está sempre disponível para ajudar. A equipe da [assistência ao cliente](https://betano/pt-br/ajuda/contatos/) pode ser alcançada por meio:

- Chat ao vivo (ativado a qualquer momento)
- Formulário de contato em **betano app iphone betano app iphone** área restrita
- E-mail -[cupom betfair](/cupom-betfair-2024-07-11-id-23023.htm)

### **3. betano app iphone : betano app online**

# **betano app iphone**

### **betano app iphone**

A aposta máxima na Betano refere-se ao limite máximo de lucro que um jogador pode receber ao realizar uma aposta, que é de R\$25.000. Este limite é aplicado a todos os outros mercados de jogos, incluindo escanteios, cartões, gols e empates, entre outros. Além disso, o valor de bônus pode ser usado exclusivamente para apostas esportivas e cassinos.

**Tipo de Aposta Limite Máximo de Lucro**

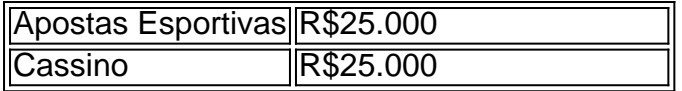

#### **O que fazer ao realizar uma aposta máxima na Betano?**

Depois de realizar uma aposta máxima na Betano, é possível solicitar um saque através do PIX, transferência bancária ou carteiras virtuais. O valor mínimo para um saque é de R\$20. Além disso, o tempo de processamento da **betano app iphone** conta para PIX Betano pode demorar até 30 minutos. Em caso de qualquer dúvida ou problema, entre em **betano app iphone** contato com o Serviço de Atendimento ao Cliente da plataforma de aposta.

#### **O maior prêmio pago pela Betano**

De acordo com algumas fontes, o maior prémio pago pela Betano atualmente é de 17,8 mil euros, ganho por um jogador que jogava o jogo Mega Moolah. No entanto, os Termos e Condições da Betano não informam limites máximos de saques por dia.

#### **Conclusão**

Em resumo, é importante entender o limite máximo de lucro ao realizar uma aposta máxima na Betano, bem como as opções de saque disponíveis. Além disso, é recomendável ler attentamente os Termos e Condições da plataforma e entrar em **betano app iphone** contato com o serviço de atendimento ao cliente em **betano app iphone** caso de qualquer dúvida ou problema.

**Informações do documento:** Autor: symphonyinn.com Assunto: betano app iphone Palavras-chave: **betano app iphone Fazendo um acumulador no aplicativo bet365:aplicativo betano** Data de lançamento de: 2024-07-11

#### **Referências Bibliográficas:**

- 1. [bet7k sede](/html/bet7k-sede-2024-07-11-id-10170.pdf)
- 2. <u>[pokerstars futebol](/pokerstars-futebol-2024-07-11-id-39556.pdf)</u>
- 3. <u>[aplicativo do bet](/aplicativo-do-bet-2024-07-11-id-3372.html)</u>
- 4. [casas de aposta online](https://www.dimen.com.br/aid-category-not�cias/casas-de-aposta-online-2024-07-11-id-17090.pdf)